**Tecnologías de la Información y la Comunicación** 2º Bachillerato

# TEMA 1. INTRODUCCIÓN A LAS TIC

#### 1.1 Historia de la informática

Evolution?

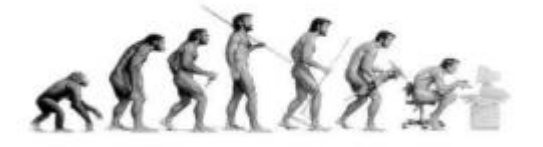

# ¿Qué es la informática?

• Es un vocablo de origen francés:

#### **INFORmación** + **autoMÁTICA**

- La Real Academia Española define Informática como: «*El conjunto de conocimientos científicos y técnicas que hacen posible el tratamiento automático y racional de la información por medio de computadoras.»*
- **Tratamiento automático:** Se refiere a que son las propias máquinas las que realizan las tareas de captura, proceso y presentación de la información.
- **Tratamiento racional:** Se refiere a que todo el proceso está regulado a través de una secuencia de instrucciones (programa) que siguen el razonamiento humano.
- El objetivo marcado es el "**tratamiento automático"** de la información y el medio utilizado **"la computadora"**.

#### Tratamiento Racional

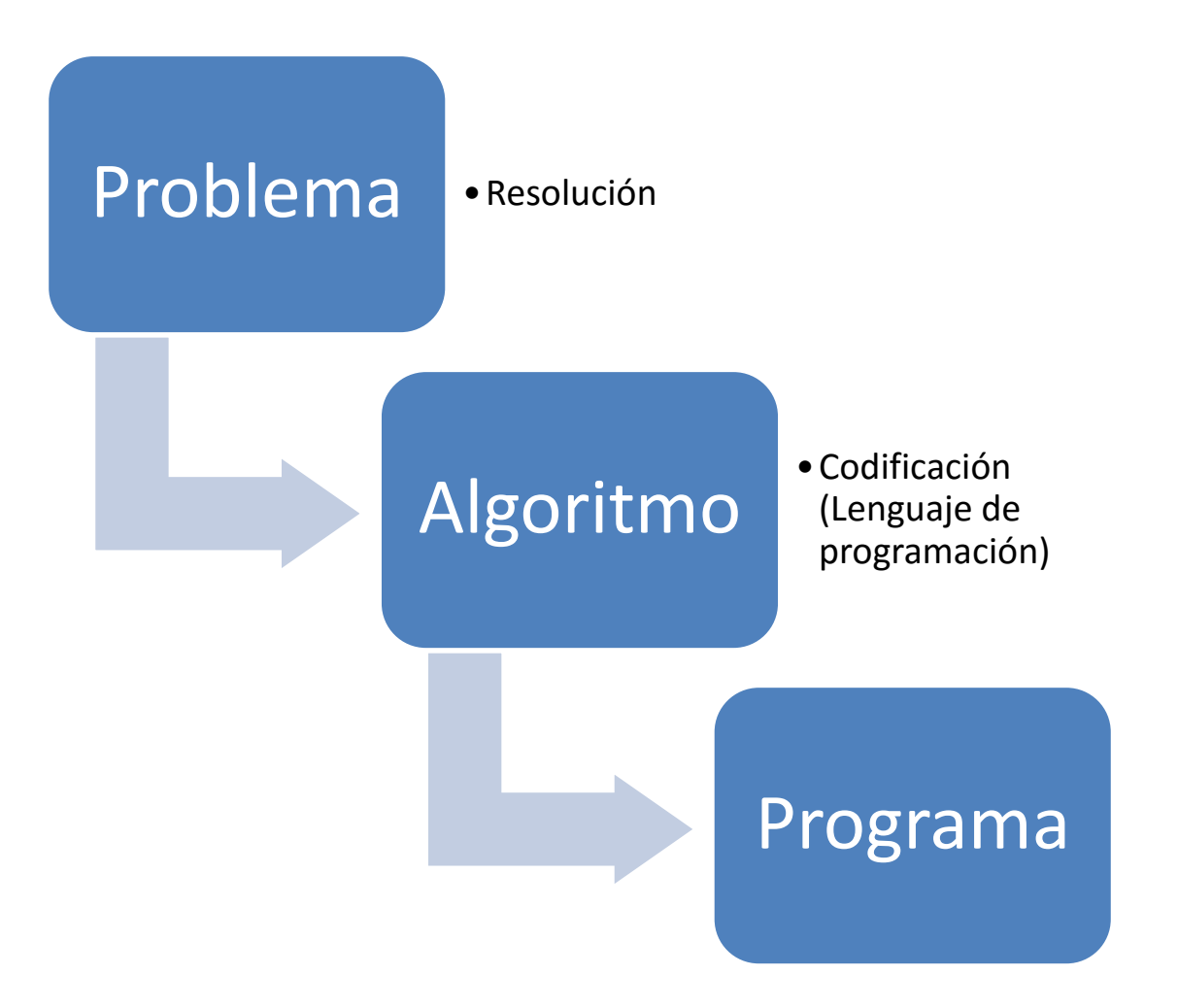

# Algoritmo

- Ejercicio: Receta de cocina
- Para la próxima clase traer en papel de forma detallada una receta para elaborar un plato.

#### Hardware

• Hardware («Parte dura»): Componentes físicos tecnológicos que constituyen el ordenador o interactúan con él. Se puede «tocar».

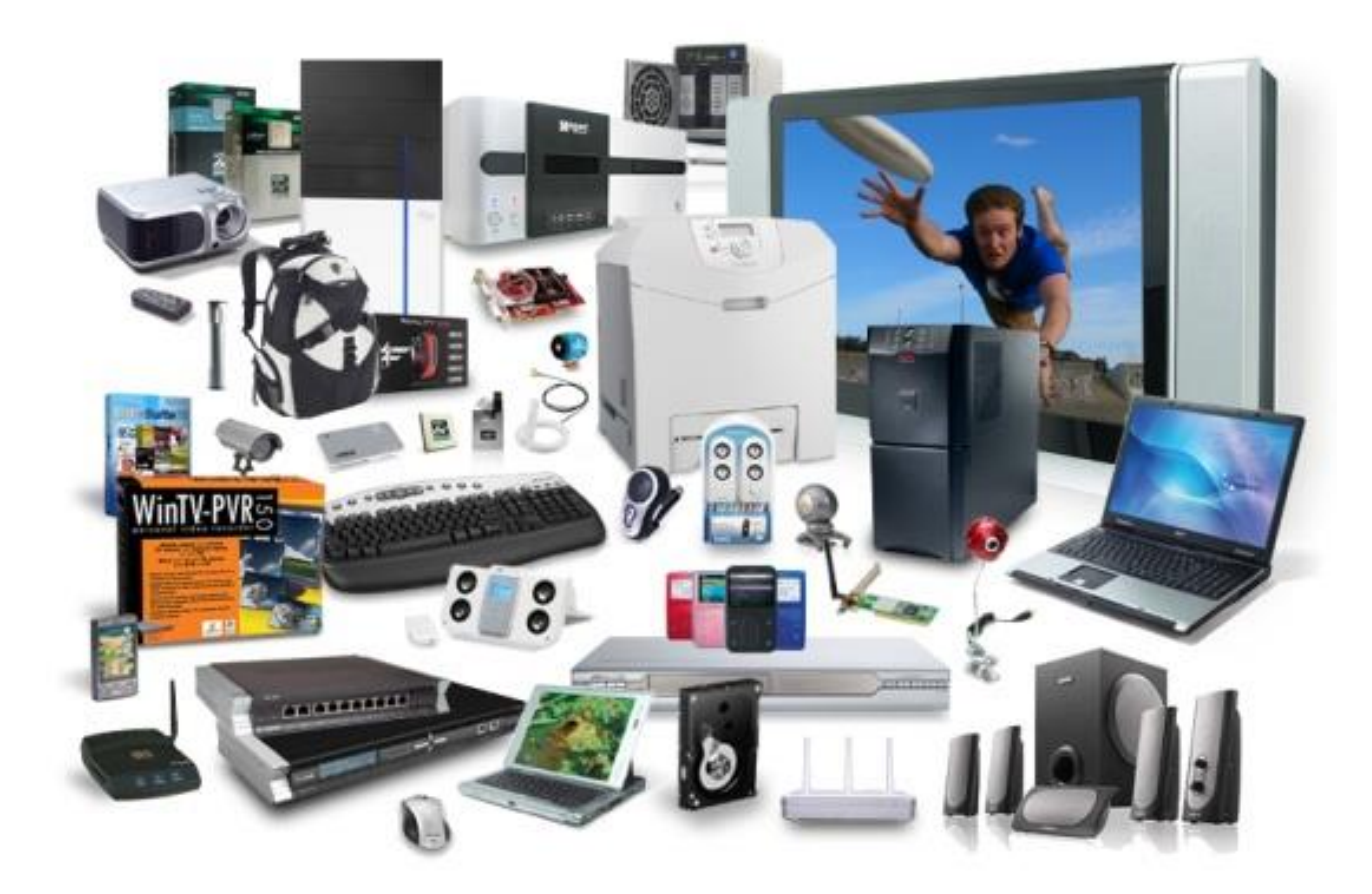

## Software

- Software («Parte blanda»): Aquellos programas o aplicaciones programadas que permiten llevar a cabo acciones o tareas específicas haciendo uso del hardware del ordenador. Parte no tangible.
- Clasificación:
	- Aplicaciones del sistema.
	- Aplicaciones de usuario.
	- Aplicaciones de desarrollo.

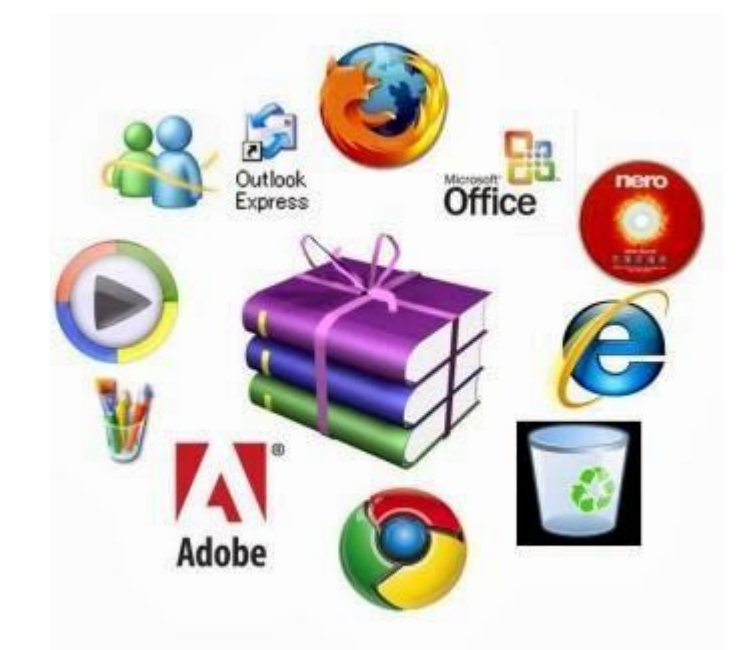

## Sistema Operativo

• Es un programa que controla la ejecución del resto de los programas y que actúa de intermediario entre el usuario y el hardware del ordenador.

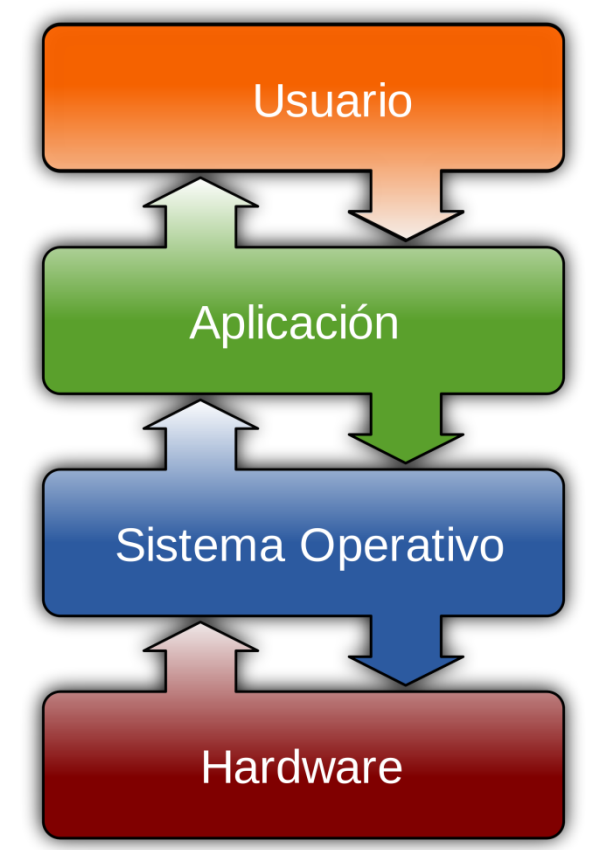

## Representación de la información

- Sistema Binario: Cero (0) y Uno (1)
- Mínima unidad de información: Bit (un único dígito)
- Unidad de tratamiento de la información: Byte (Conjunto de 8 bits u octeto)
- Ejemplo:
	- Bit: 1
	- Byte: 10010110

# ¿Qué necesitamos conocer?

- Todas las **características técnicas** de las computadoras y sus componentes asociados (periféricos). HARDWARE
- Tipos de **información y datos** que se manejarán (sistemas de representación, archivos y bases de datos). REPRESENTACIÓN Y TRATAMIENTO DE LA INFORMACIÓN
- Los **procesos y métodos** aplicados a la información o datos (programas). SOFTWARE
- Los **sistemas de comunicación** que permitirán tratar la información a distancia y compartirla de forma fiable. REDES E INTERNET

# ¿Qué es un ordenador?

- Máquina capaz de:
	- 1. Aceptar unos datos de entrada.
	- 2. Efectuar con ellos operaciones lógicas y aritméticas.
	- 3. Proporcionar los datos resultantes a través de un medio de salida.
	- 4. Todo ello sin la intervención de un operador humano y bajo el control de un programa de instrucciones almacenado en el ordenador.

# ¿Qué es una calculadora?

- Máquina capaz de:
	- 1. Efectuar operaciones aritméticas bajo el control directo de un usuario, y además:
	- 2. NO realiza operaciones de tipo lógico.
	- 3. NO enlaza automáticamente las operaciones que realiza.

Operaciones aritméticas: Suma, resta, multiplicación, elevar al cuadrado, etc.

Operaciones lógicas: Comparación, operaciones booleanas, etc.

## Ejemplo de Algoritmo

• Algoritmo de la suma: De forma manual, sumar los números 287 y 594.

#### Evolución histórica de los ordenadores

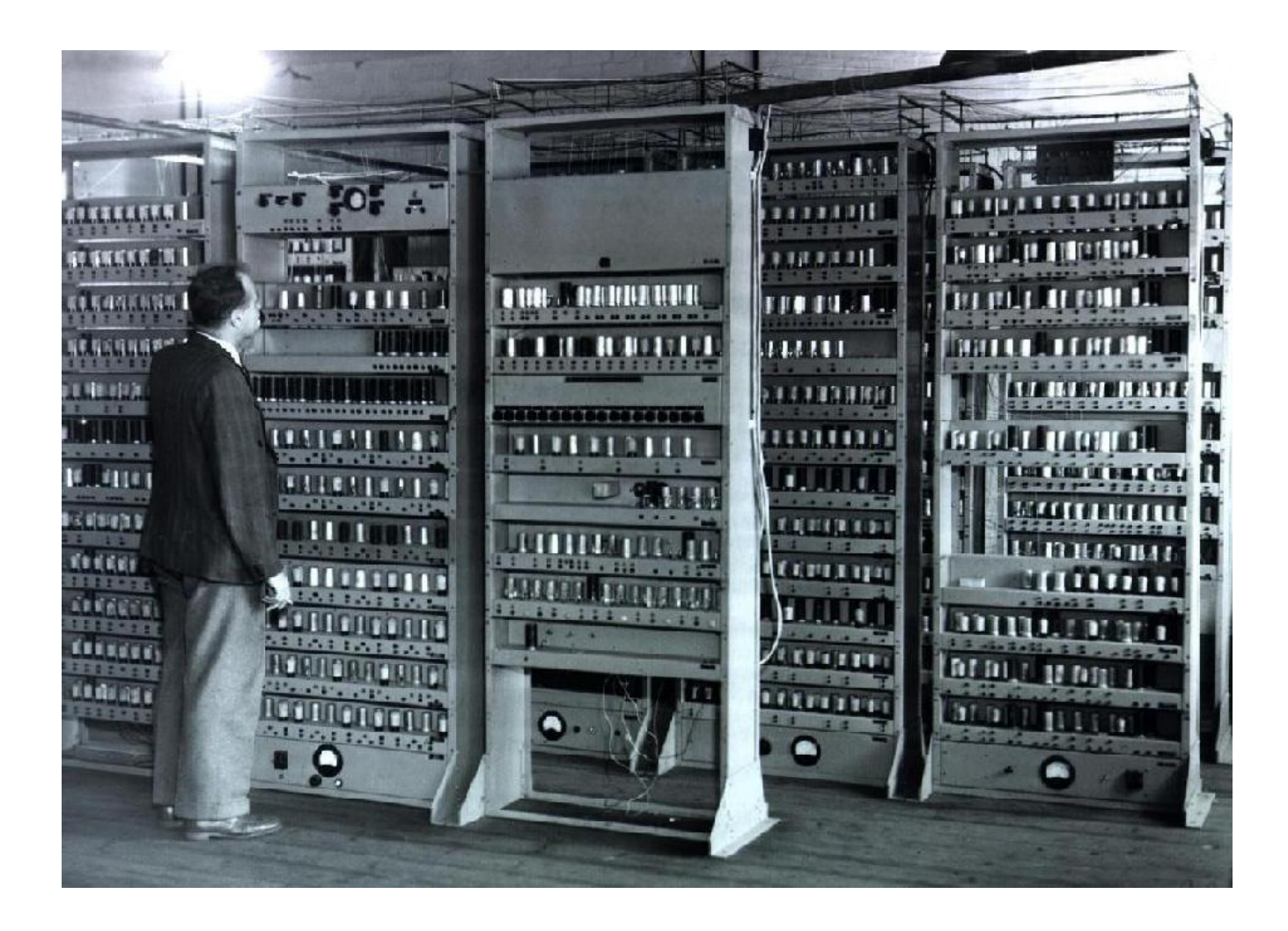

- El ábaco. 2.500 años a.C. en China y 100 años a.C. en Roma.
- Primer instrumento utilizado por el hombre para facilitar sus operaciones de cálculo.

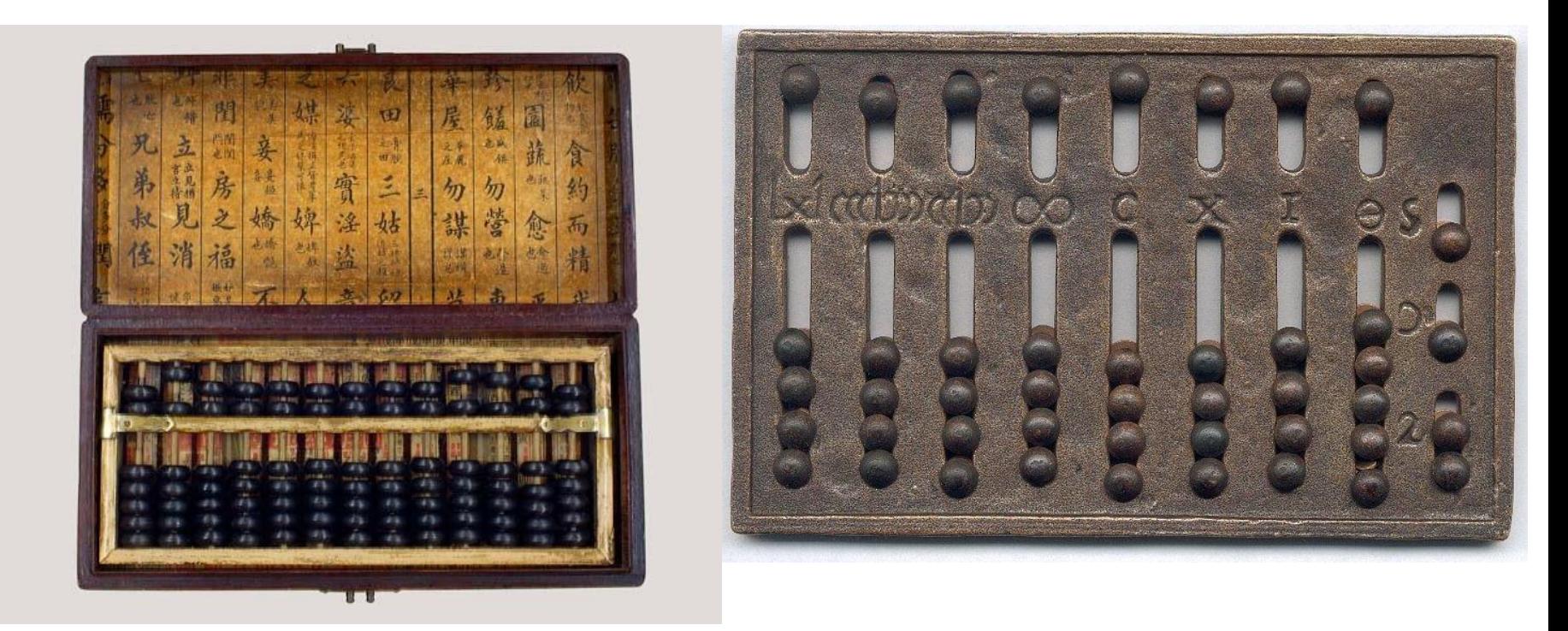

- 1633: El inglés William Oughtred crea la regla de cálculo.
- Utilizadas hasta hace pocos años por los ingenieros.

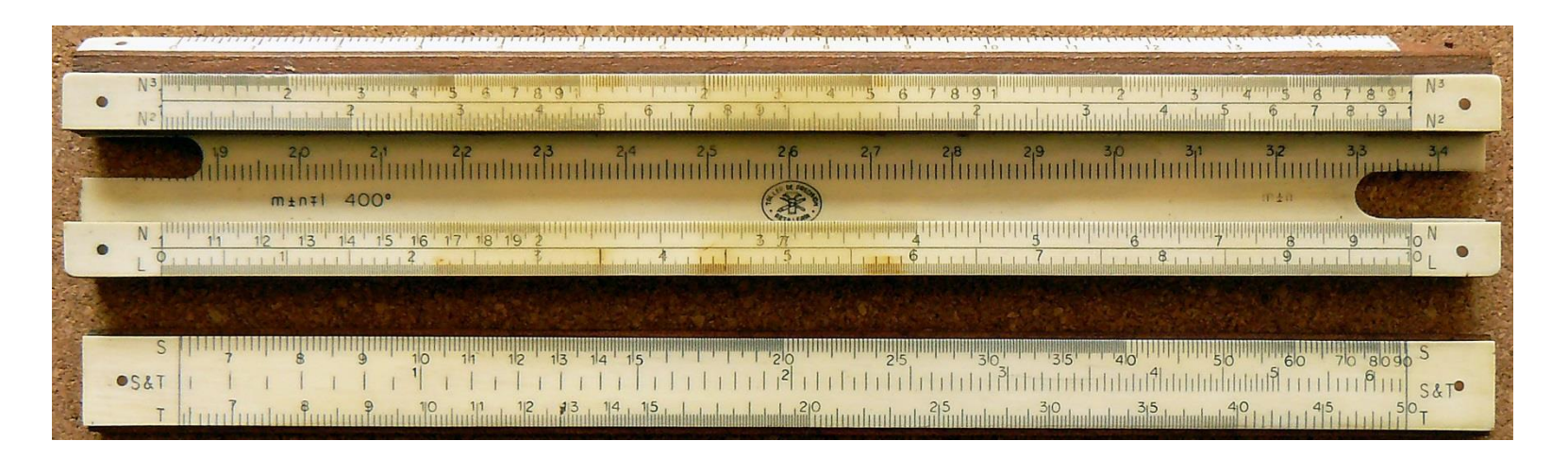

- 1642: El francés Blaise Pascal diseña y construye la primera sumadora mecánica.
- La pascalina era capaz de realizar sumas y restas automáticas.

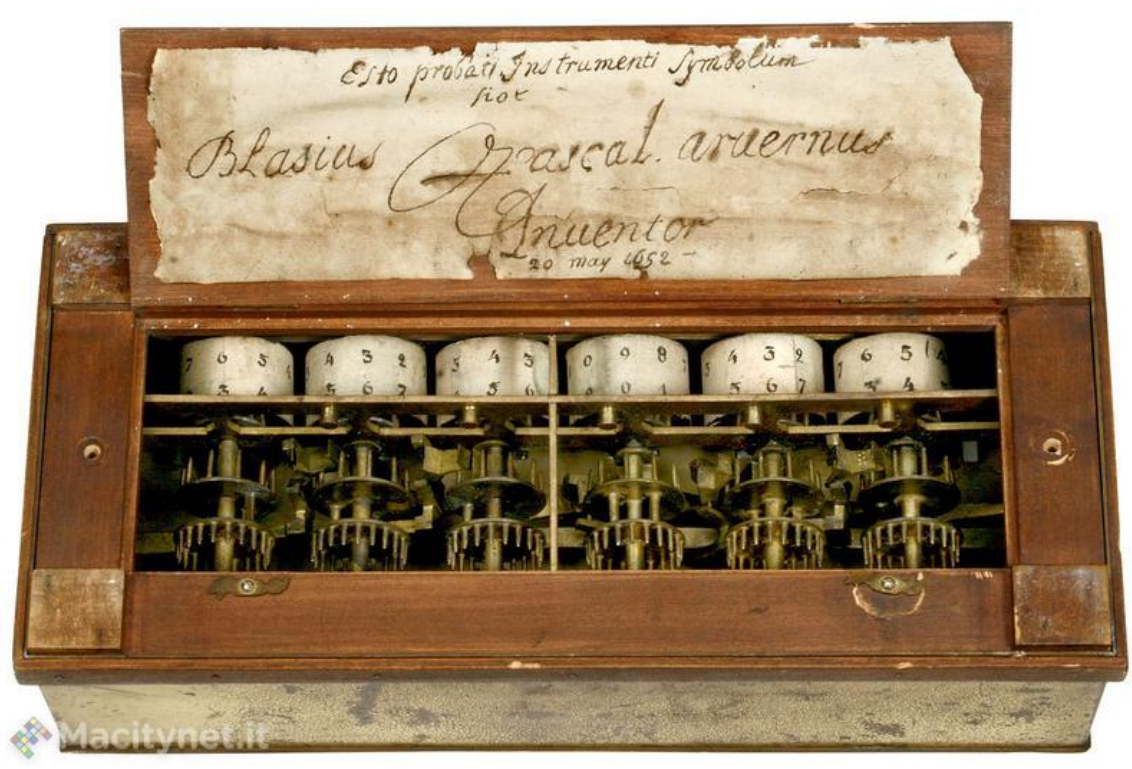

- 1671: El filósofo y matemático alemán Gottfried Leibniz construye la primera calculadora.
- Primera máquina de «propósito general».
- Era capaz de realizar multiplicaciones.

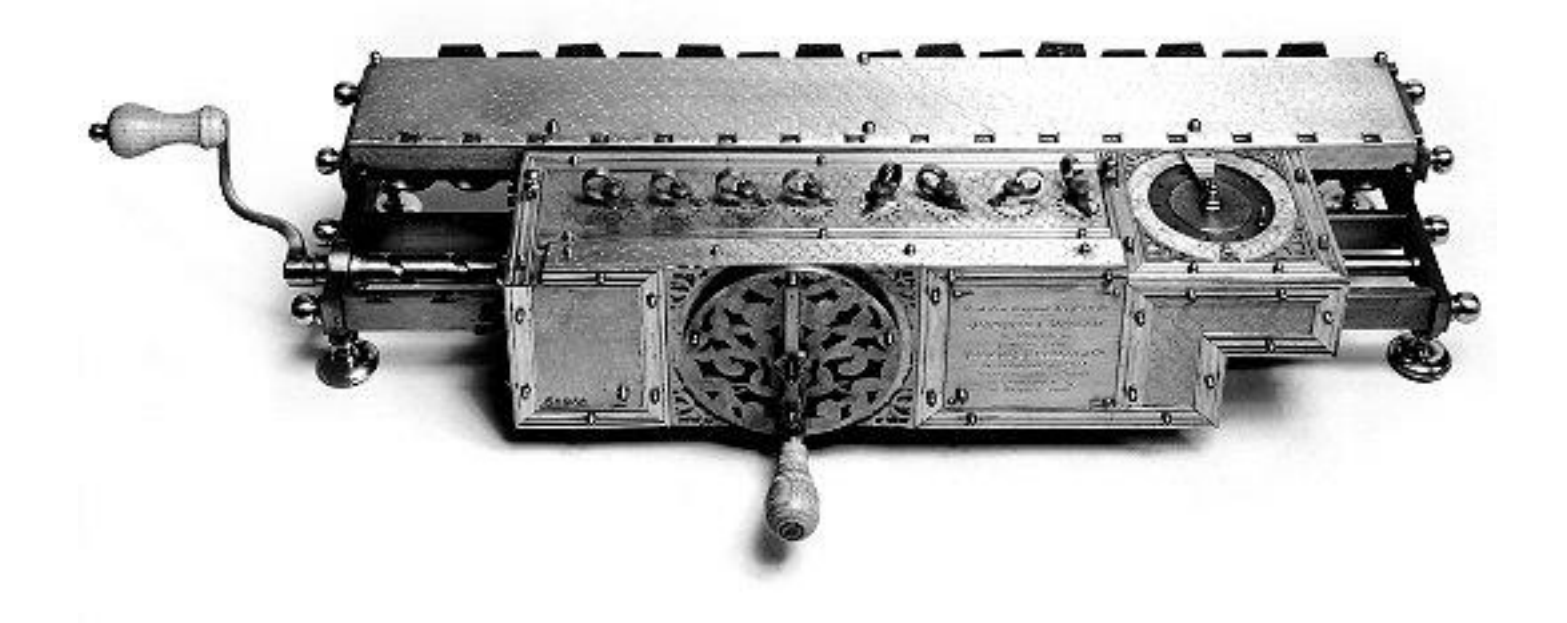

- 1822: Charles Babbage diseñó su "artefacto analítico", un aparato de propósito general que era capaz de ejecutar cualquier tipo de cálculo matemático.
- Los diseños del artefacto analítico eran la primera conceptualización clara de una máquina que podría ejecutar el tipo de cálculos computacionales que ahora se consideran el corazón de informática.

- Babbage nunca construyó su artefacto analítico, pero su plan influyó en toda computadora digital subsiguiente, incluidas las modernas.
- El artefacto analítico fue finalmente construido por un equipo moderno de ingenieros, en 1989, cien años después de la muerte de Babbage en 1871.
- Por su discernimiento, Babbage hoy se conoce como el "Padre de las Computadoras Modernas".

• Máquina de Babbage

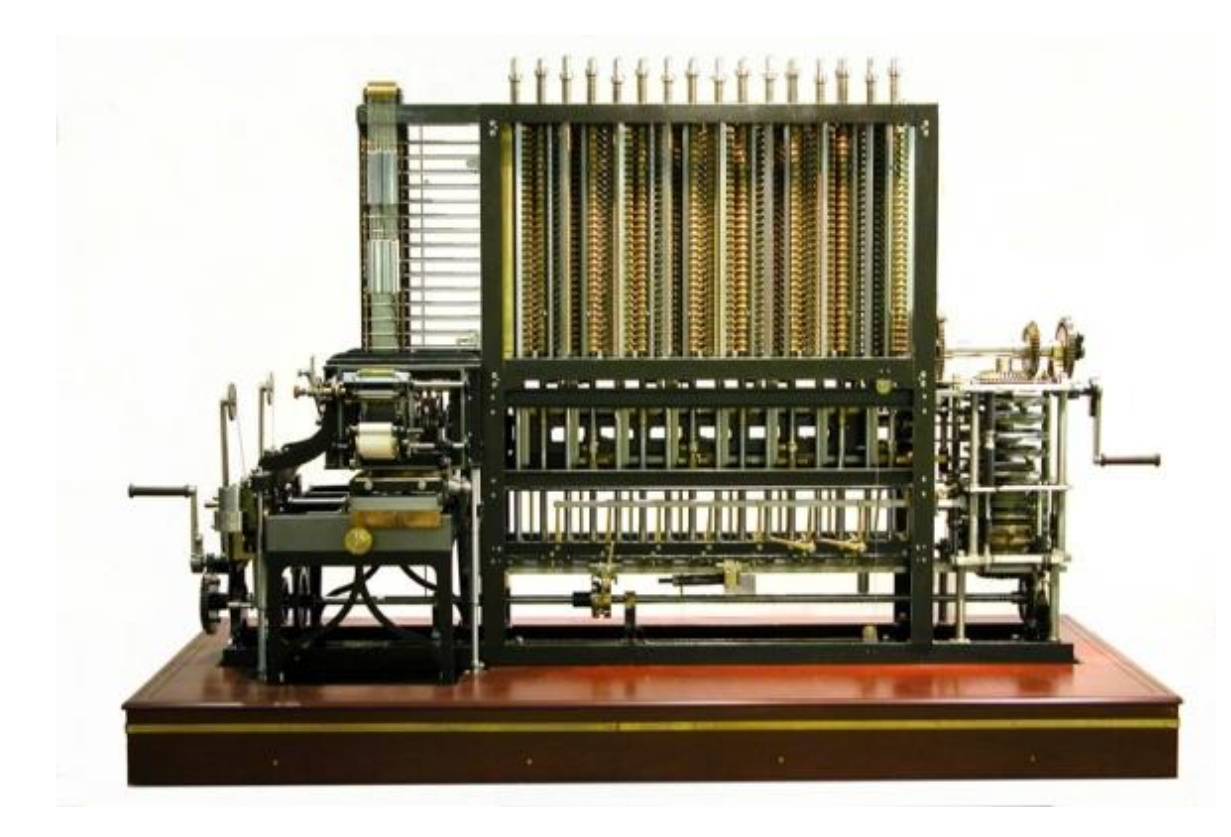

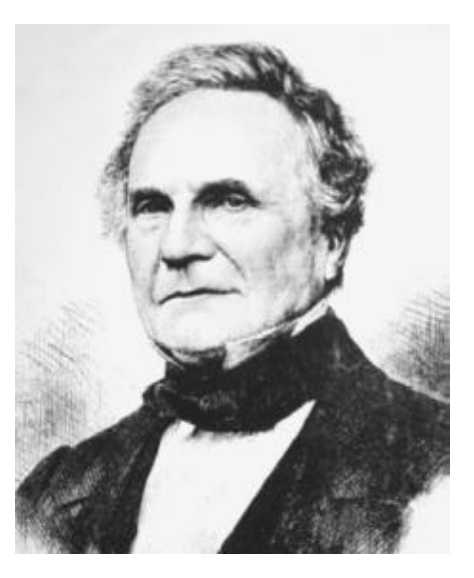

• 1837: Charles Babbage describe la máquina analítica (programable). Es el diseño de un computador moderno de propósito general. La idea que tuvo Charles Babbage sobre un computador nació debido a que la elaboración de las tablas matemáticas era un proceso tedioso y muy propenso a errores.

- 1843: Ada Augusta Lovelace sugirió la idea de que las tarjetas perforadas se adaptaran de manera que causaran que el motor de Babbage repitiera ciertas operaciones. Debido a esta sugerencia algunos consideran a Lady Lovelace la primera programadora.
- Lenguaje de programación ADA.

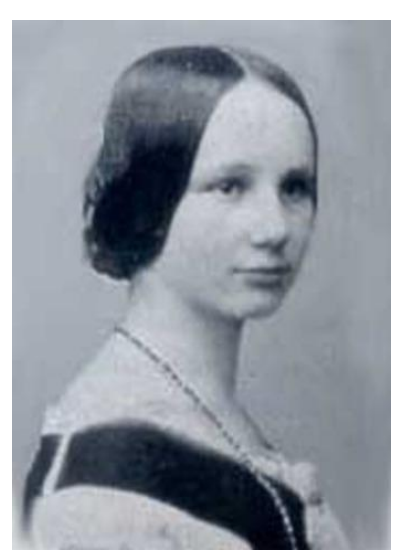

- 1854: el lógico inglés George Boole publica su Álgebra de Boole. El sistema de Boole redujo a argumentos lógicos las permutaciones de tres operadores básicos algebraicos: y, o, y no.
- A causa del desarrollo del álgebra de Boole, Boole es considerado por muchos como el padre de la teoría de la informática.

- 1890: Herman Hollerit usa una perforadora mecánica para representar letras del alfabeto y dígitos en tarjetas de papel.
- Problemas con el censo de USA.
- En 1924 fundaría IBM.

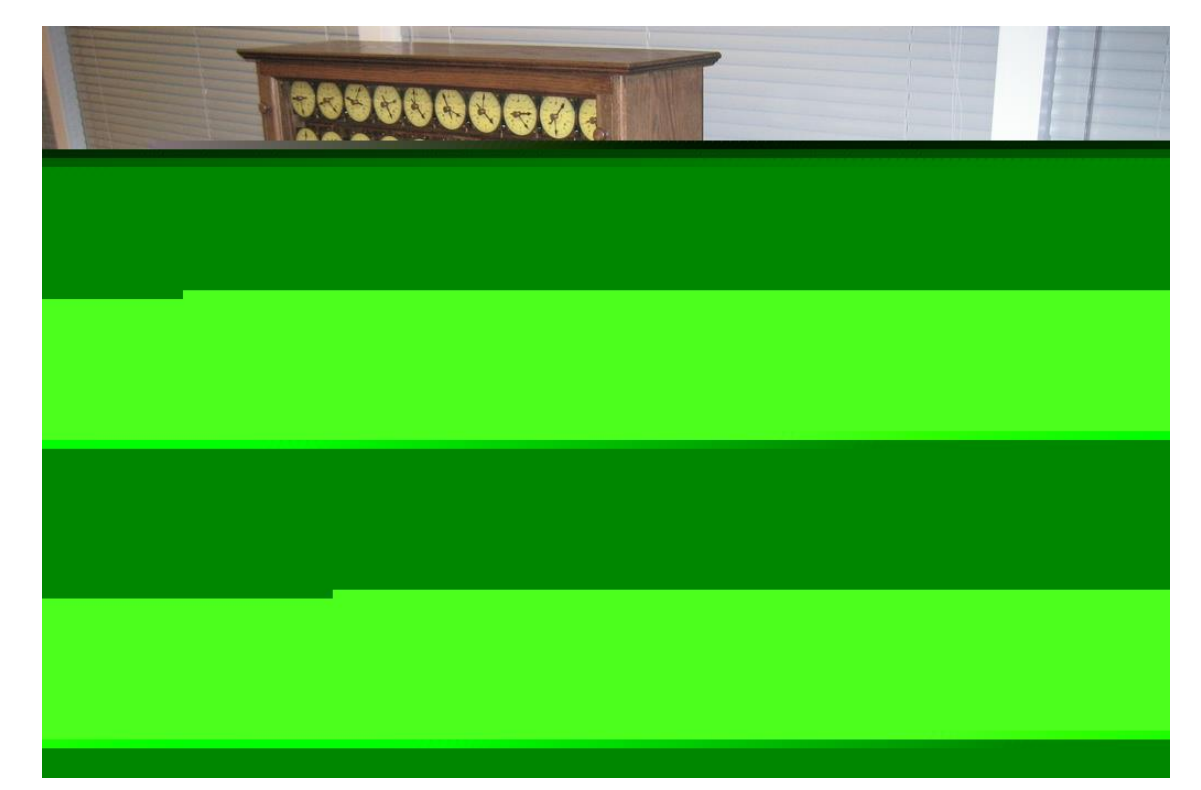

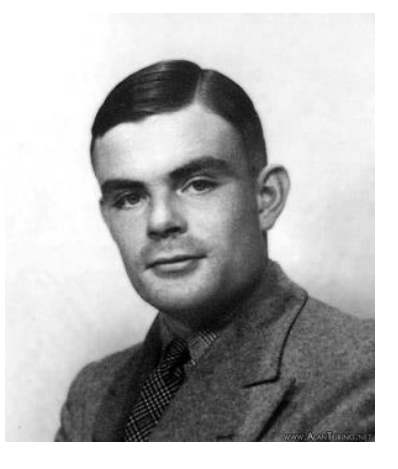

- 1936: Alan Turing publica la "máquina automática".
- Una **máquina de Turing** es un dispositivo que manipula símbolos sobre una tira de cinta de acuerdo a una tabla de reglas.
- A pesar de su simplicidad, una máquina de Turing puede ser adaptada para simular la lógica de cualquier algoritmo de computador y es particularmente útil en la explicación de las funciones de una CPU dentro de un computador.

- Necesidad por la Segunda Guerra Mundial.
- 1939: Turing crea la máquina Bombe, capaz de descifrar los códigos de la máquina alemana Enigma.

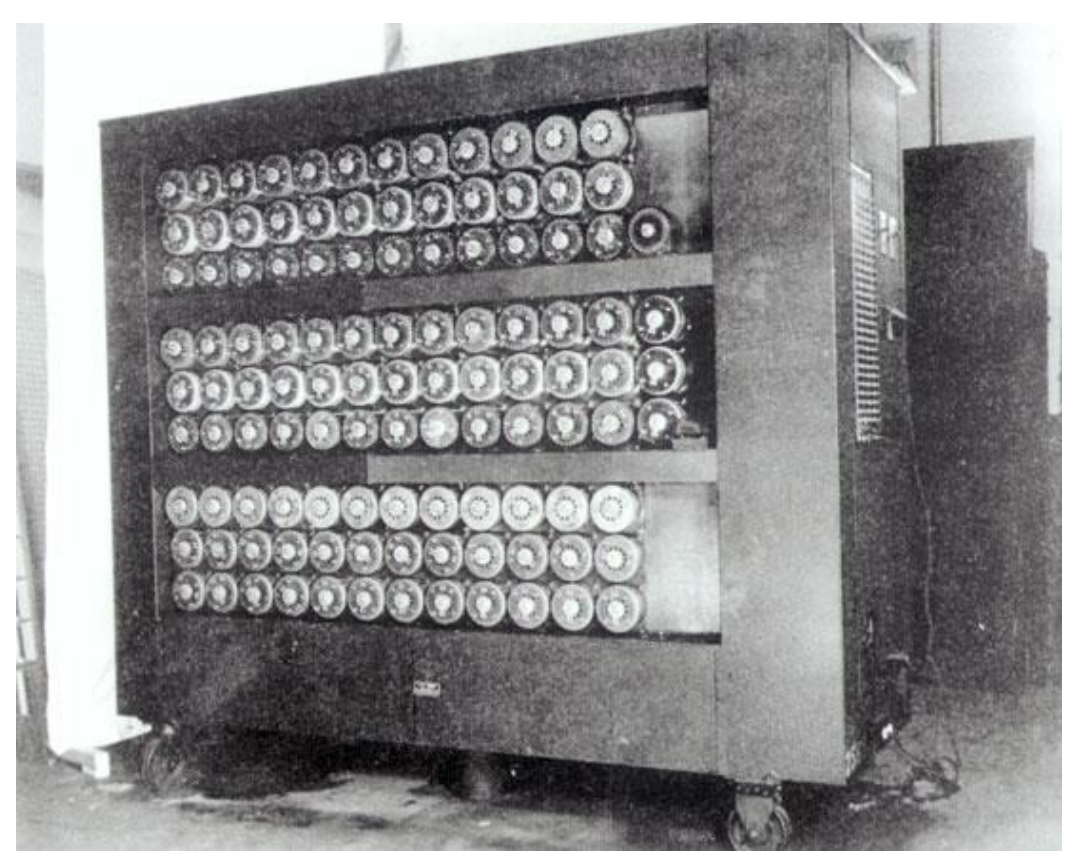

- 1941: Konrad Suze presenta el Z3, considerado por algunos como el primer computador electromagnético programable mediante una cinta perforada.
- 2.000 electroimanes.
- Memoria de 64 palabras de 22 bits.
- Pesaba 1.000 kilos y consumía 4.000 W
- Una suma tardaba 0,7 segundos. Una multiplicación o división tardaba 3 seg.

- Válvula de vacío.
- Primer amplificador y conmutador eléctrico.

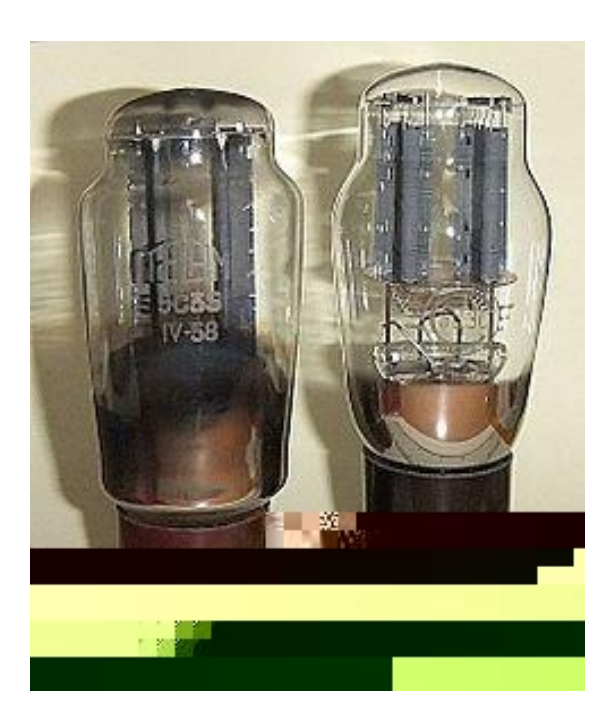

- 1944: Se construye el Mark I, que fue el primer ordenador electromecánico, construido en IBM y enviado a Harvard, diseñada por un equipo encabezado por Howard H. Aiken.
- Tenía 760.000 ruedas y 800 kilómetros de cable y se basaba en la máquina analítica de Charles Babbage.

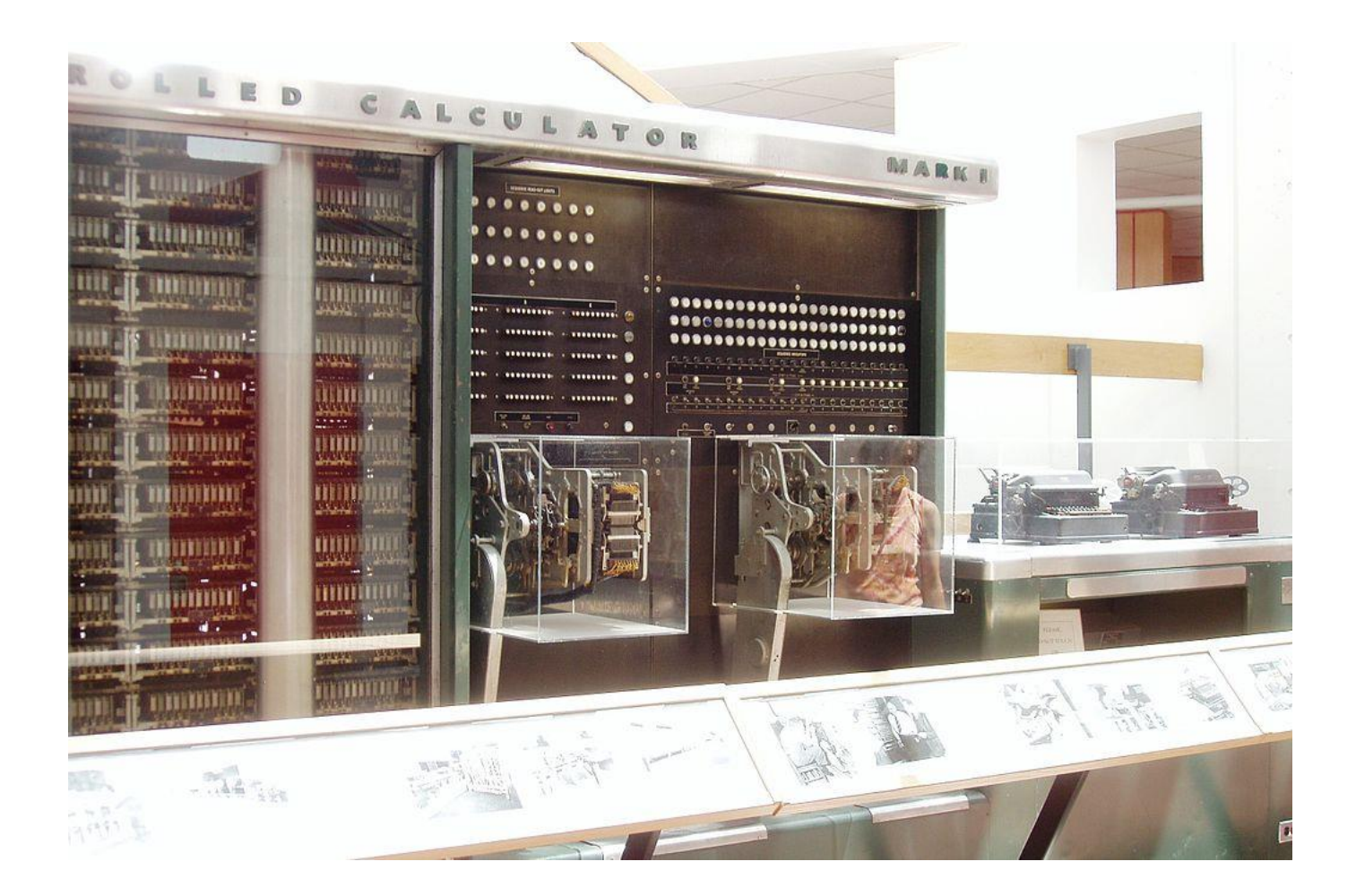

• 1947: John Presper Eckert y John W. Mauchly, desarrollan para el ejército estadounidense el ENIAC. Considerado el primer computador, ya que su funcionamiento era completamente electrónico.

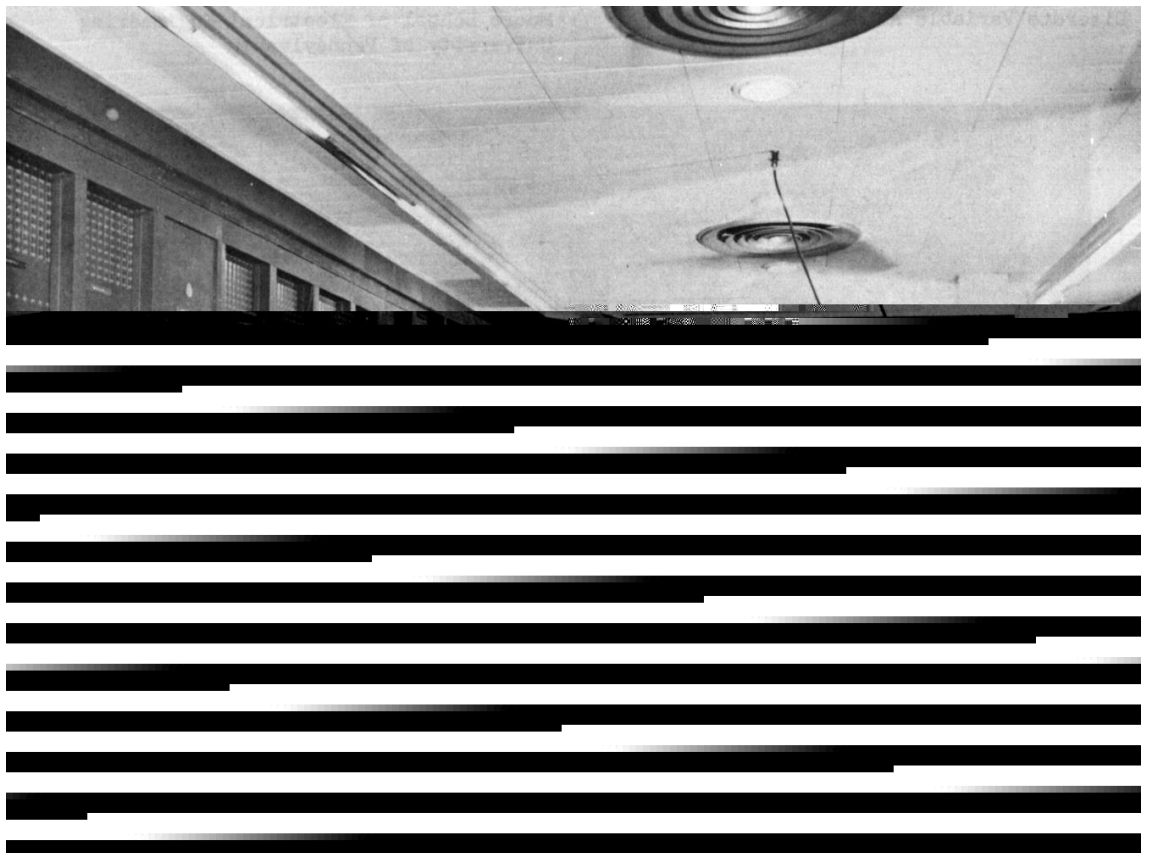

# Segunda Generación

- 1947: en Laboratorios Bell, John Bardeen, Walter H. Brattain y William Shockley inventan el transistor.
- 1949: John Von Neumann crea la EDVAC. Instrucciones misma memoria que los datos. «Arquitectura de Von Neumann»
- 1957: Jack S. Kilby construye el primer circuito integrado.
- 1957: John Backus y su equipo de IBM crean Fortran, el primer lenguaje de programación.
- 1958: Comienza la segunda generación de computadoras, caracterizados por usar circuitos transistorizados en vez de válvulas al vacío.

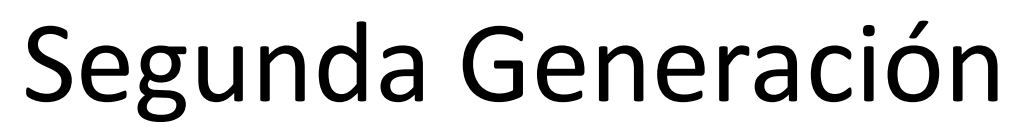

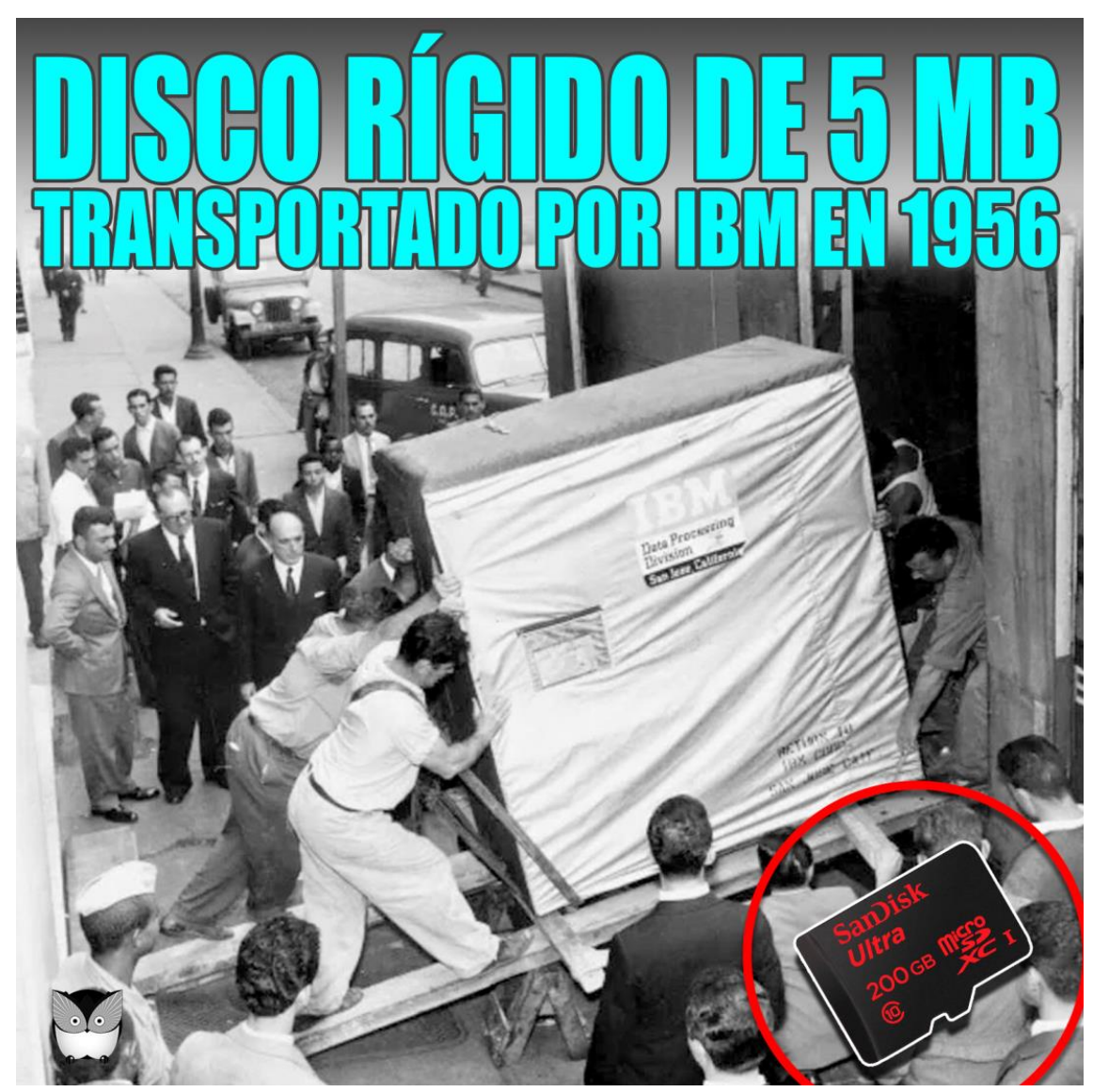

## Segunda Generación

• Matriz de memoria de 32×32 con la que se obtenía un total de 1.024 bits, es decir un kilobit. Año 1960.

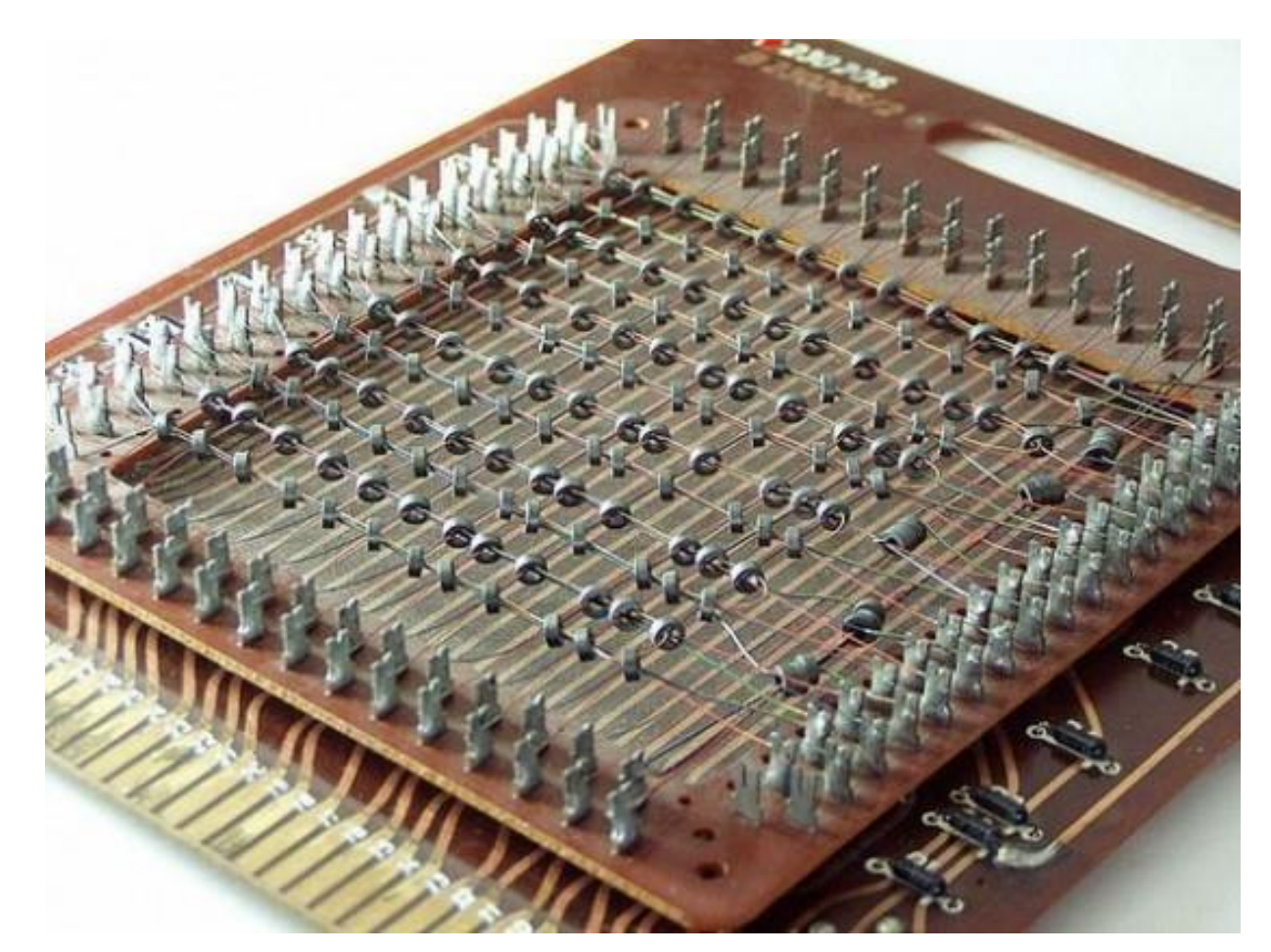

#### Segunda Generación

• 1960: IBM 7070

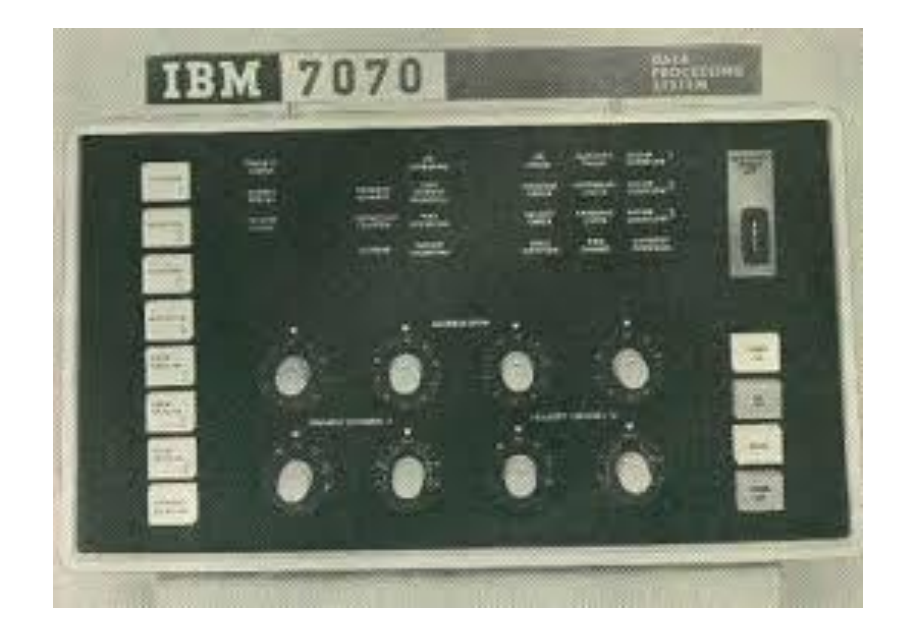

## Tercera Generación

- 1964: la aparición del IBM 360 marca el comienzo de la tercera generación de computadoras. Las placas de circuito impreso con múltiples componentes elementales pasan a ser reemplazadas con placas de circuitos integrados.
- -1966: la mayoría de ideas y conceptos que existían sobre redes se aplican a la red militar ARPANET.
- -1970: Intel crea la primera memoria dinámica RAM. Se le llamó 1103 y tenía una capacidad de 1024 bits (1 kbits)

### Tercera Generación

- El circuito integrado o microchip.
- Se reduce considerablemente el tamaño y

coste.

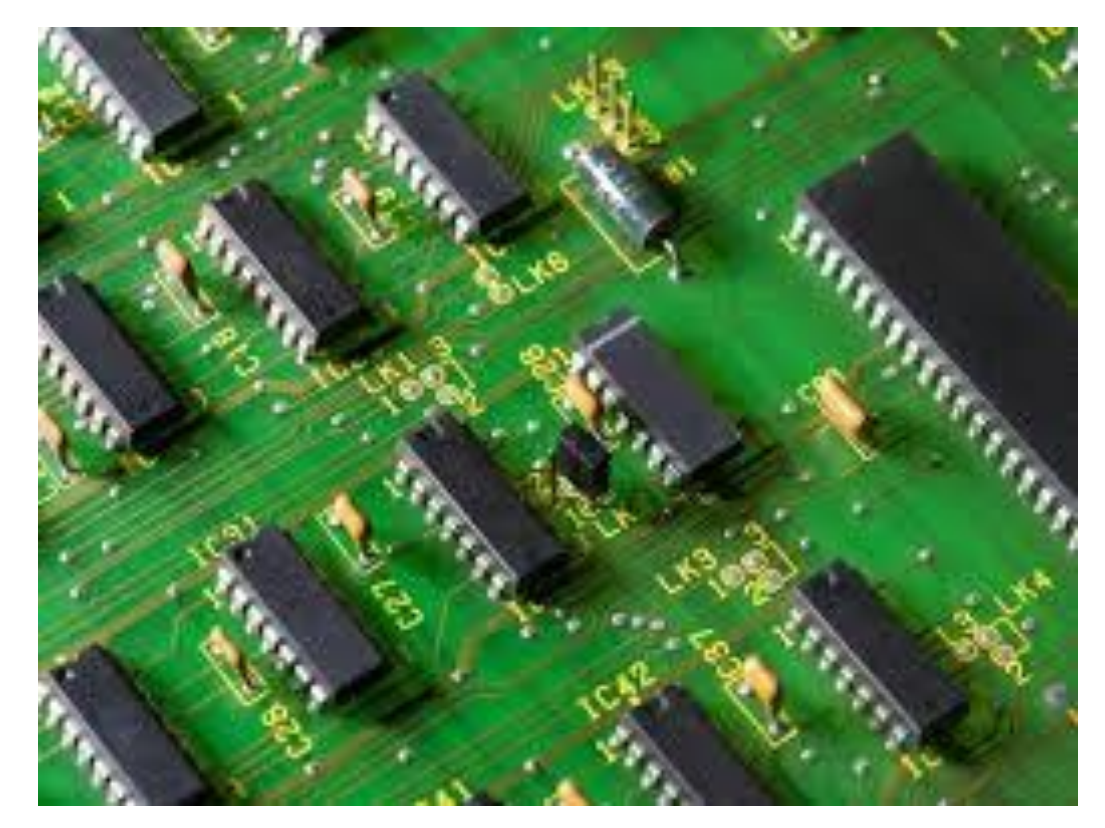

- Principio de los 70: Se crea el primer microprocesador. (Verdadera revolución)
- 1977: Se hace popular el ordenador Apple I, desarrollado por Steve Jobs y Steve Wozniak en un garaje.

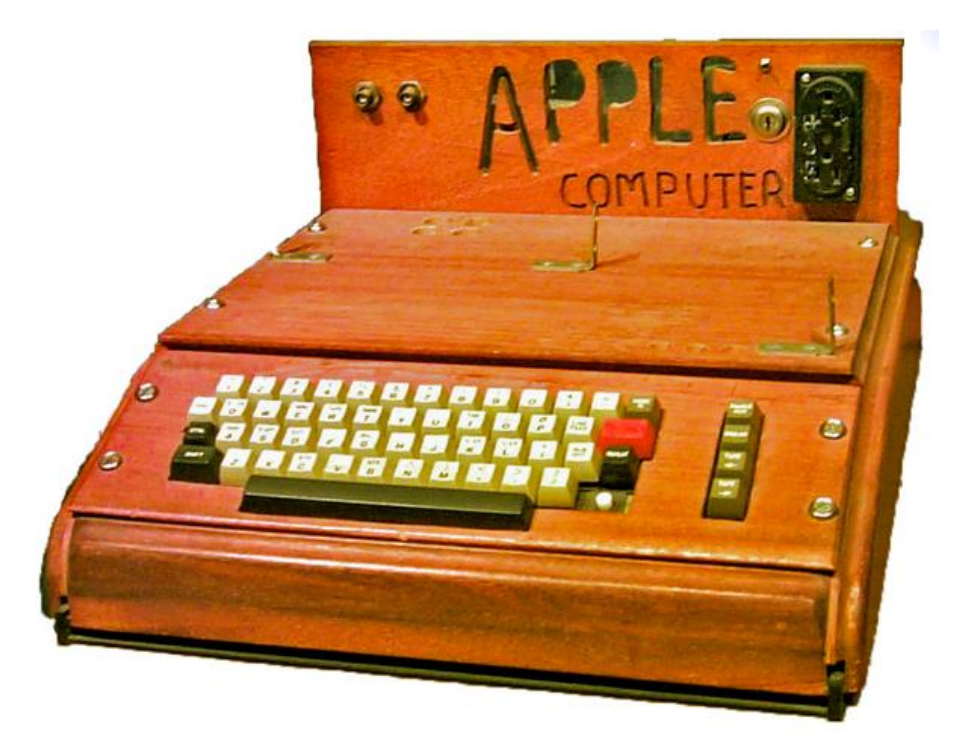

• 1981: se lanza al mercado el IBM PC, que se convertiría en un éxito comercial, marcaría una revolución en el campo de la computación personal y definiría nuevos estándares.

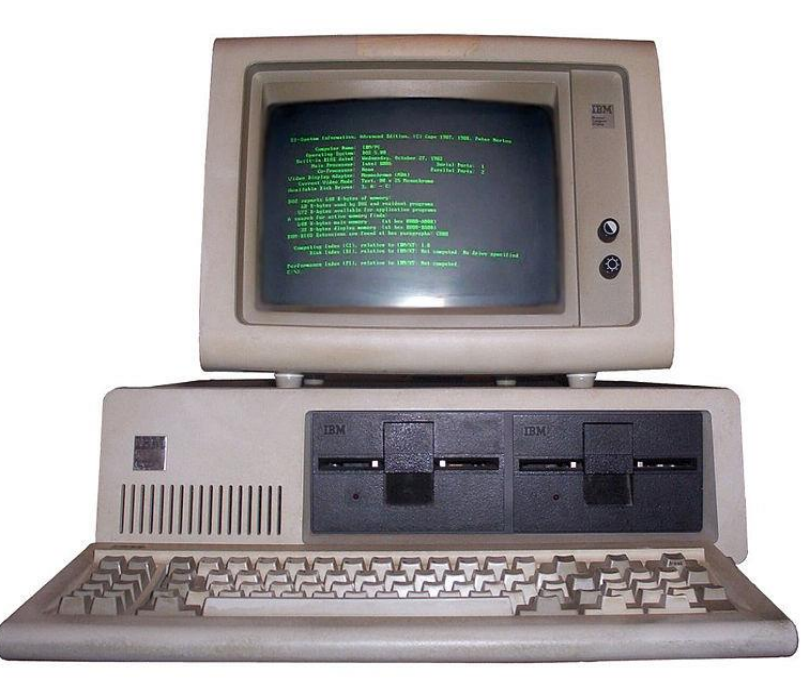

- 1981: Se termina de definir el protocolo TCP/IP.
- 1981: Apple presenta el primer computador personal que se vende a gran escala, el Apple II.

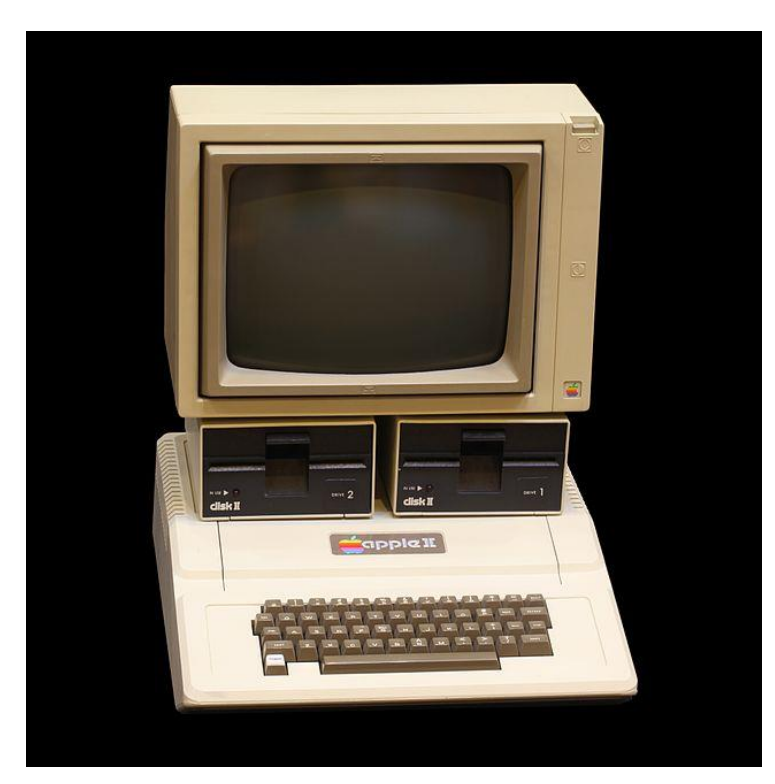

• 1982. Se lanza el primer ordenador portátil, lo llamaron GRiD Compass 1101. Su precio de lanzamiento fue de 8150 dólares. En un principio se fabrico para la venta a grandes ejecutivos pero acabo vendiéndose a el ejercito estadounidense y a la NASA quien lo utilizo para diversas misiones de sus lanzaderas entre 1980 y 1990 debido a que pesaba poco y era muy manejable.

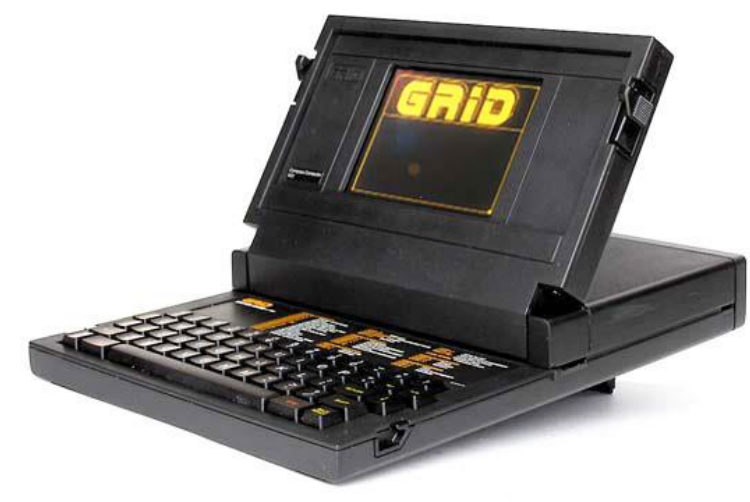

• Más o menos en la misma época, lanzaron el Osborne 1. Al igual que el anterior había que enchufarlo a corriente, pues no se habían inventado aún las baterías.

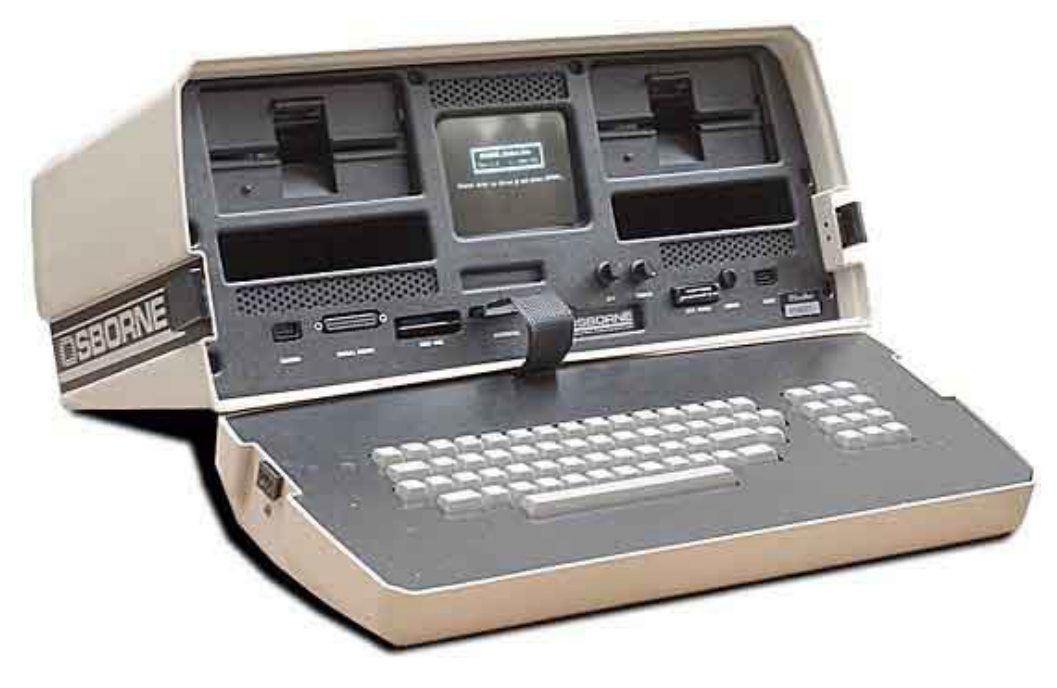

• 1983: ARPANET se separa de la red militar que la originó, de modo que, ya sin fines militares, se puede considerar esta fecha como el nacimiento de Internet.

• Commodore 64

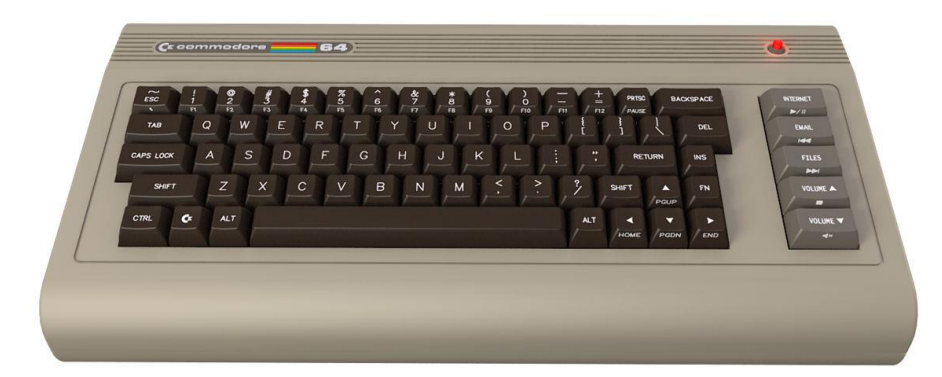

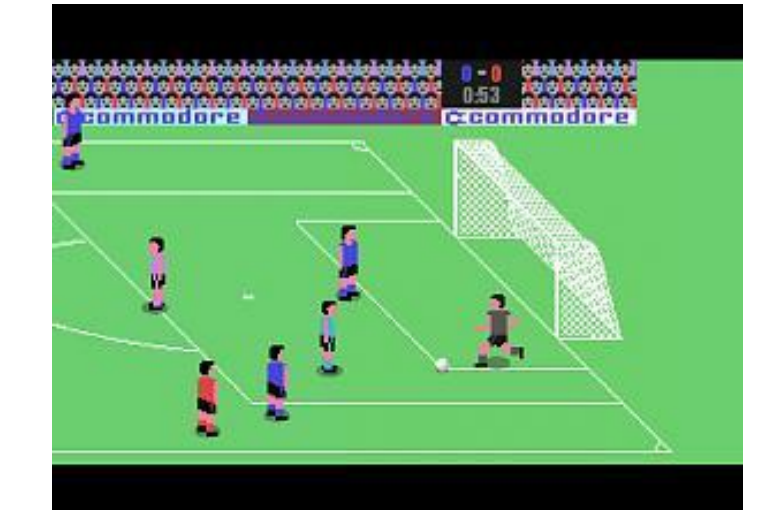

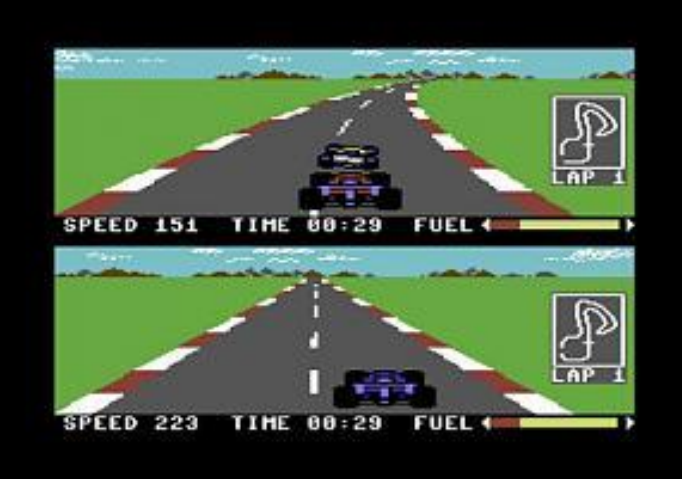

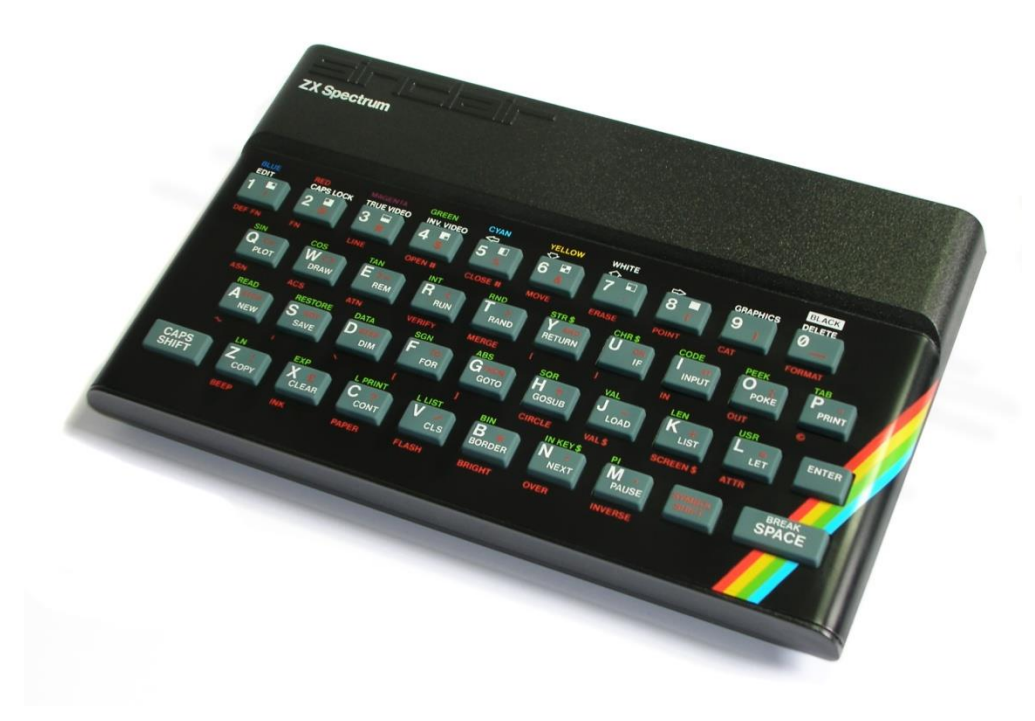

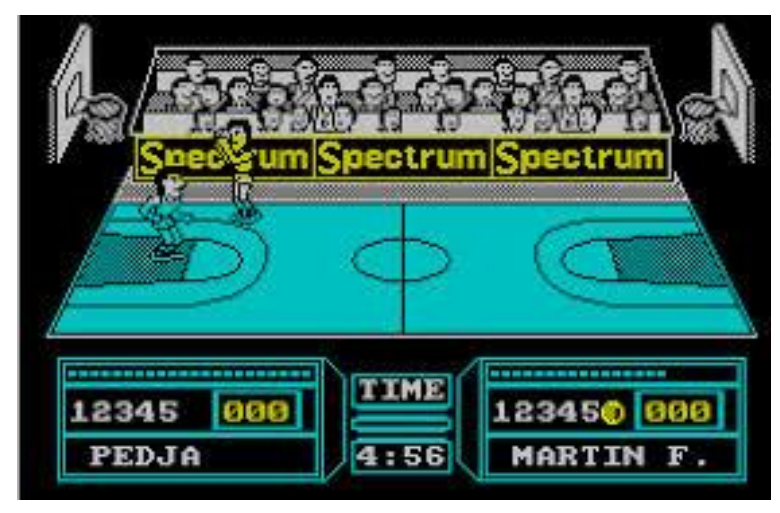

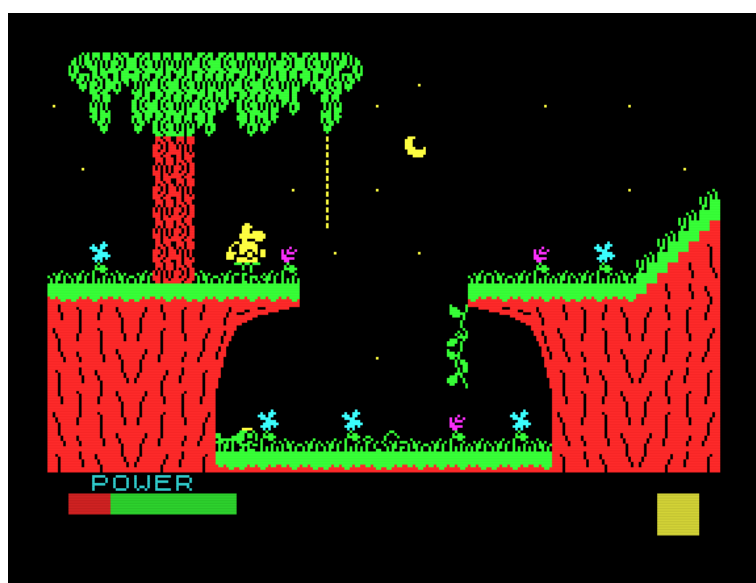

• Mi primer ordenador: Amstrad 1640

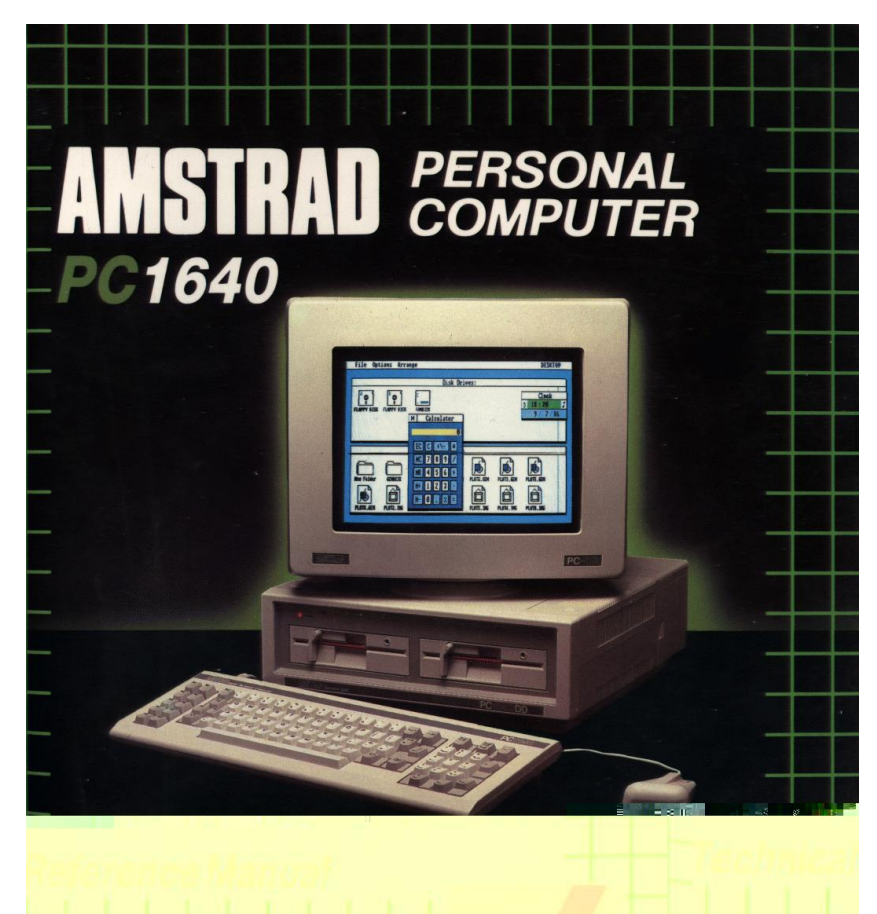

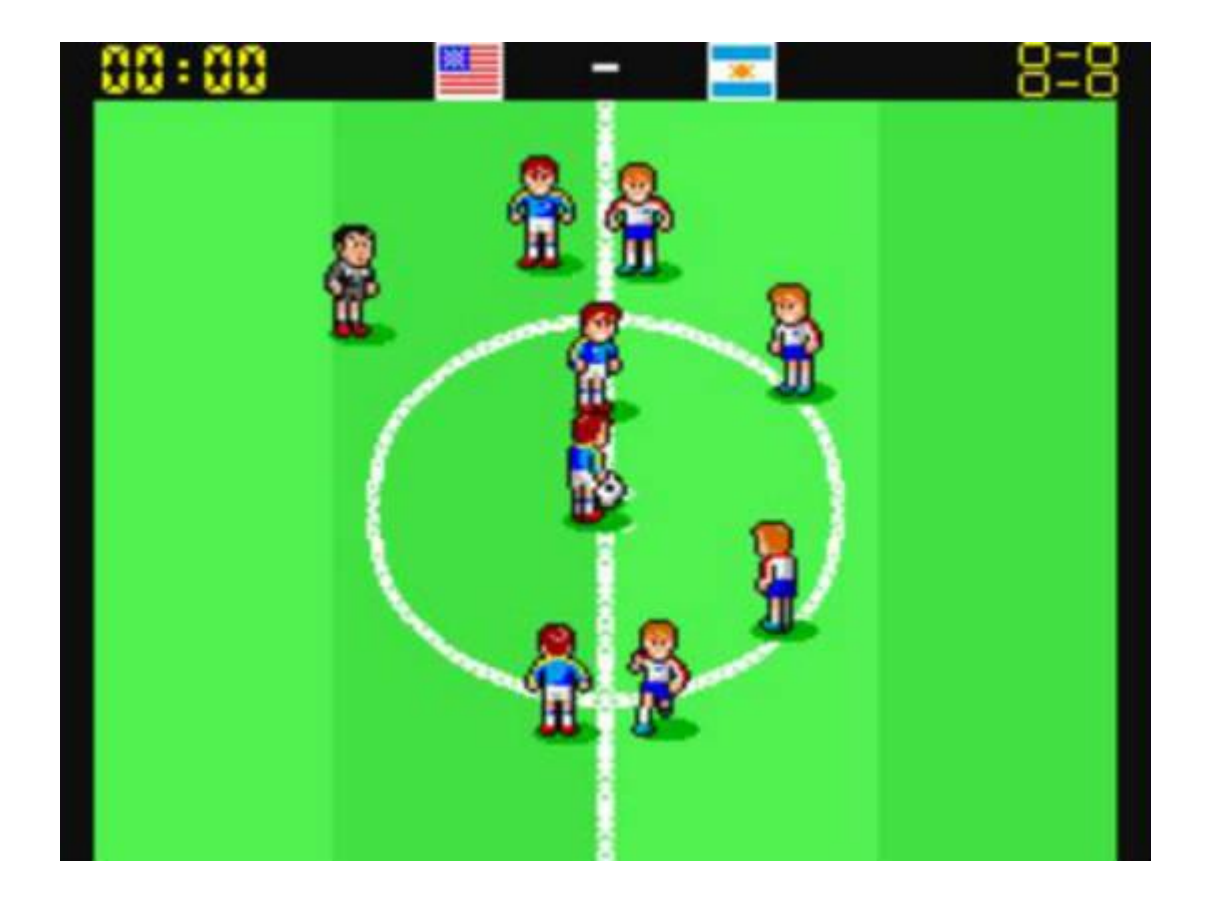

- 1990: Tim Berners-Lee idea el hipertexto para crear el World Wide Web (www) una nueva manera de interactuar con Internet.
- También creó las bases del protocolo de transmisión HTTP, el lenguaje de documentos HTML y el concepto de los URL.

• -1991: Linus Torvalds comenzó a desarrollar Linux, un sistema operativo compatible con Unix.

• -1995: Microsoft lanza de Windows 95, junto con su navegador web predeterminado, Windows Internet Explorer.

• -2001: Se crea Wikipedia.

• 2001: Nokia presenta el prototipo de tableta Nokia WebTablet 501. Pesaba 2 Kgr.

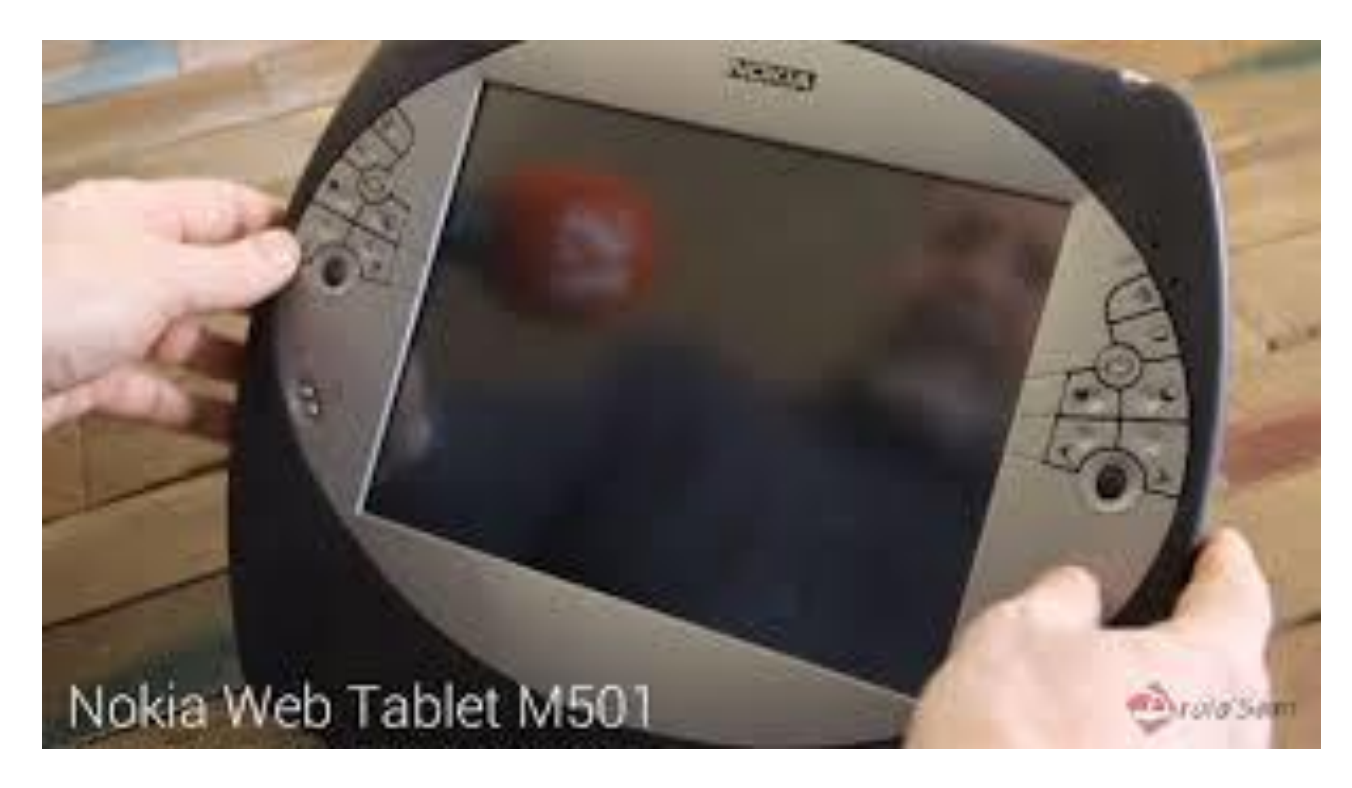

• 2010: Apple lanza su tableta iPad. A partir de entonces de populariza el concepto de tablet y todos los fabricantes se integran en este mercado.

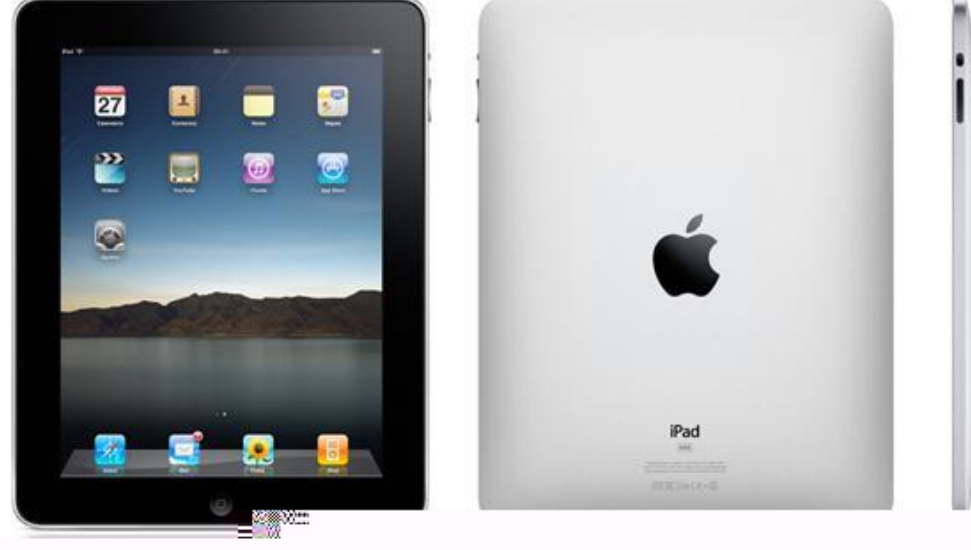

• Es innegable el paralelismo actual entre la informática y la telefonía móvil. Pero no siempre ha sido así. Hasta hace bien poco (menos de diez años) con un teléfono móvil SOLO SE PODÍA HABLAR!!!!

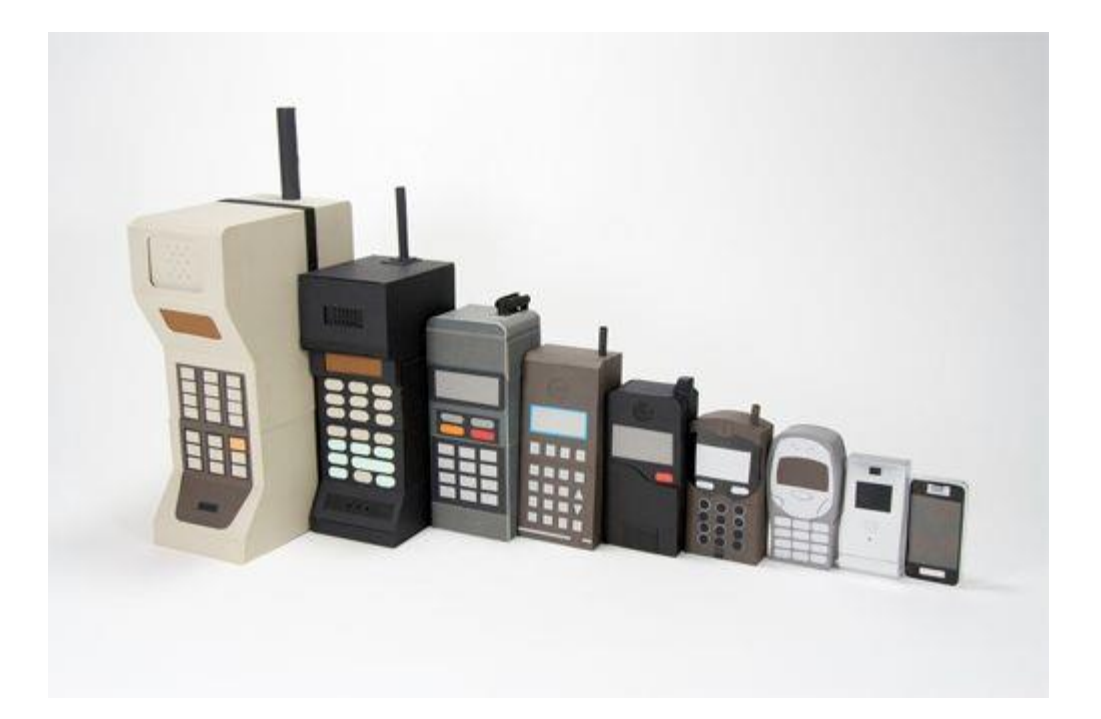

#### «Quinta Generación»

• Época actual.

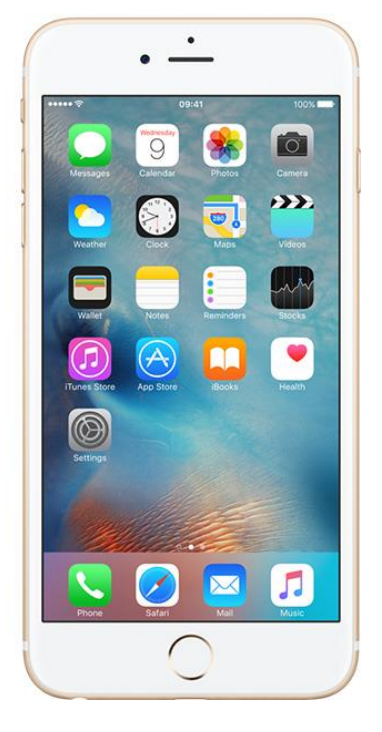

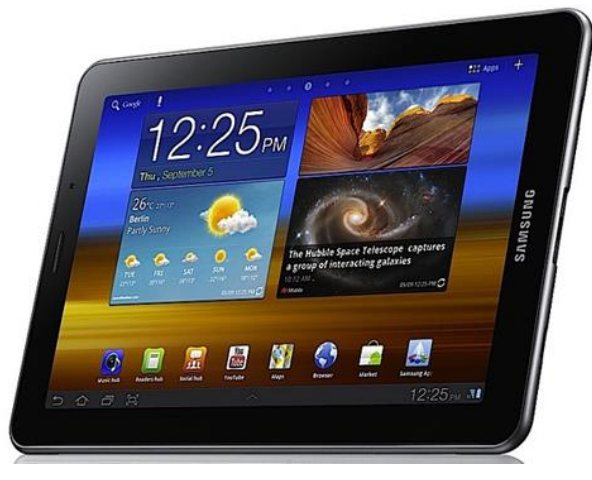

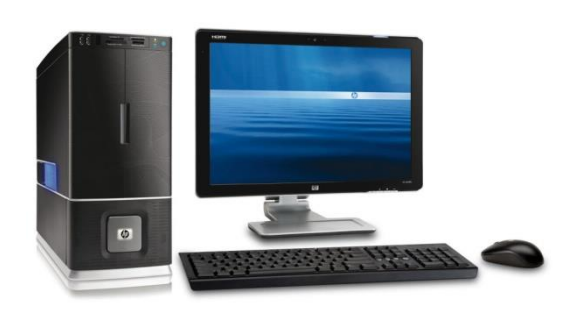

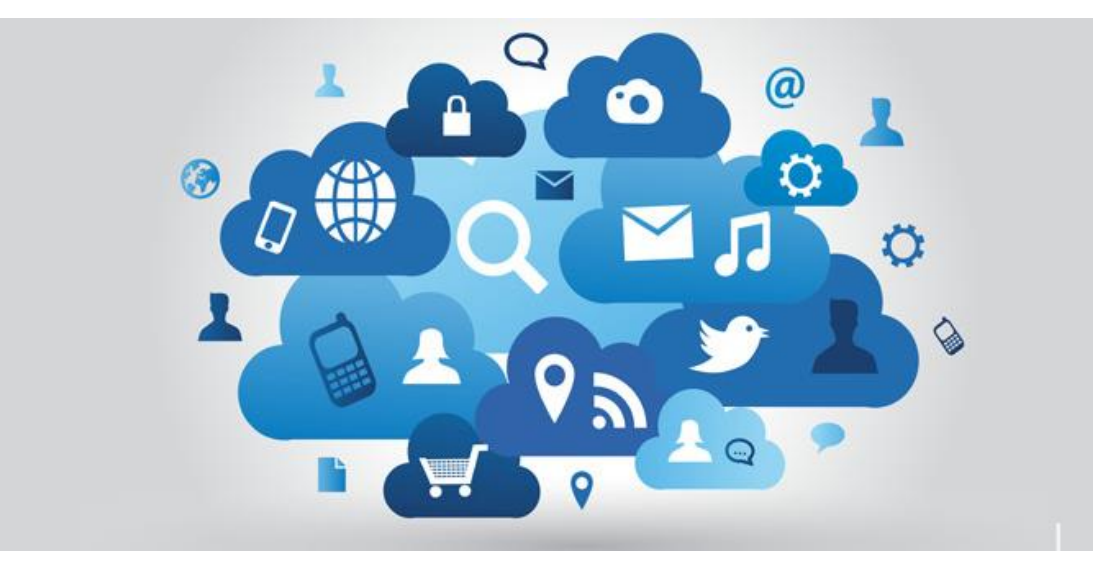